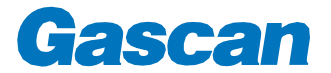

## **POLÍTICA DE** *COOKIES*

Aleituradestapolíticaéimportante,poisaocontinuaranavegarnonossowebsiteconcordacomousodecookies no seu browser e dispositivos utilizados, excepto se ostiver desactivado.

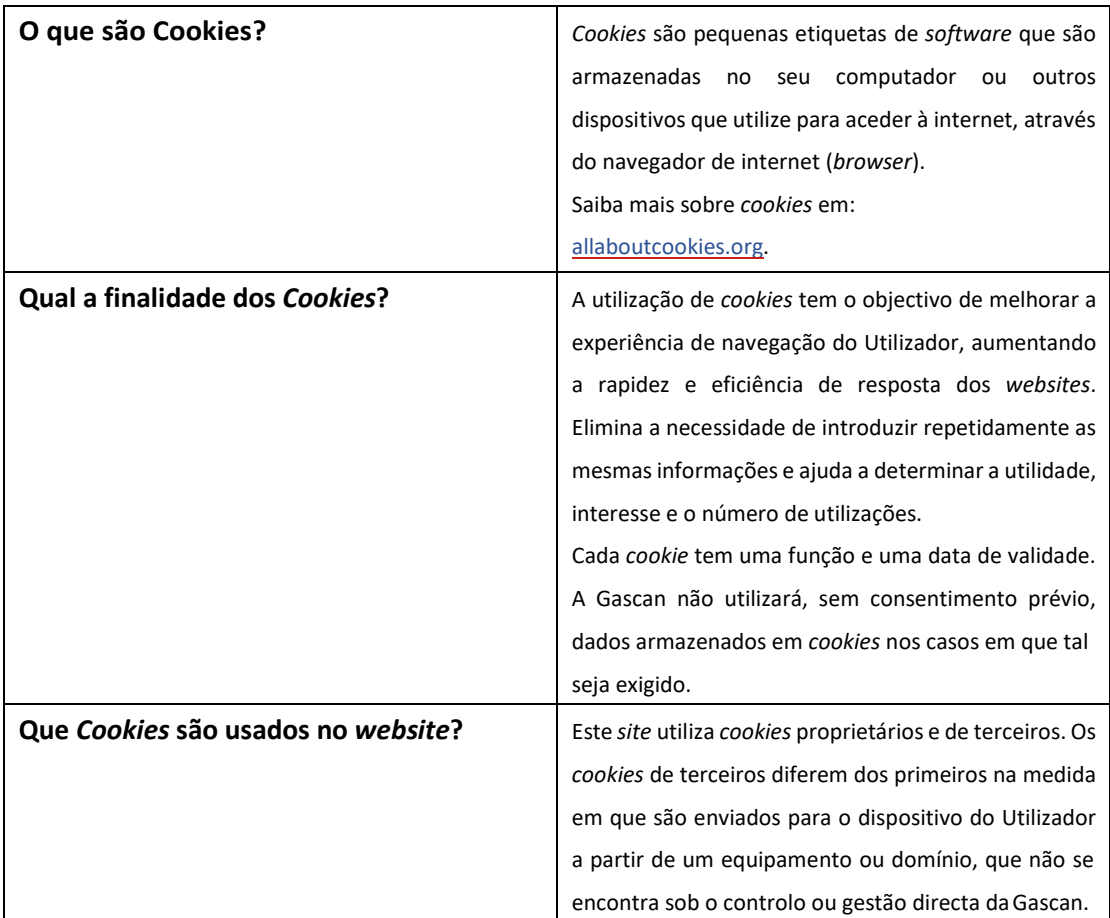

Os *cookies* podem ser classificados da seguinte forma:

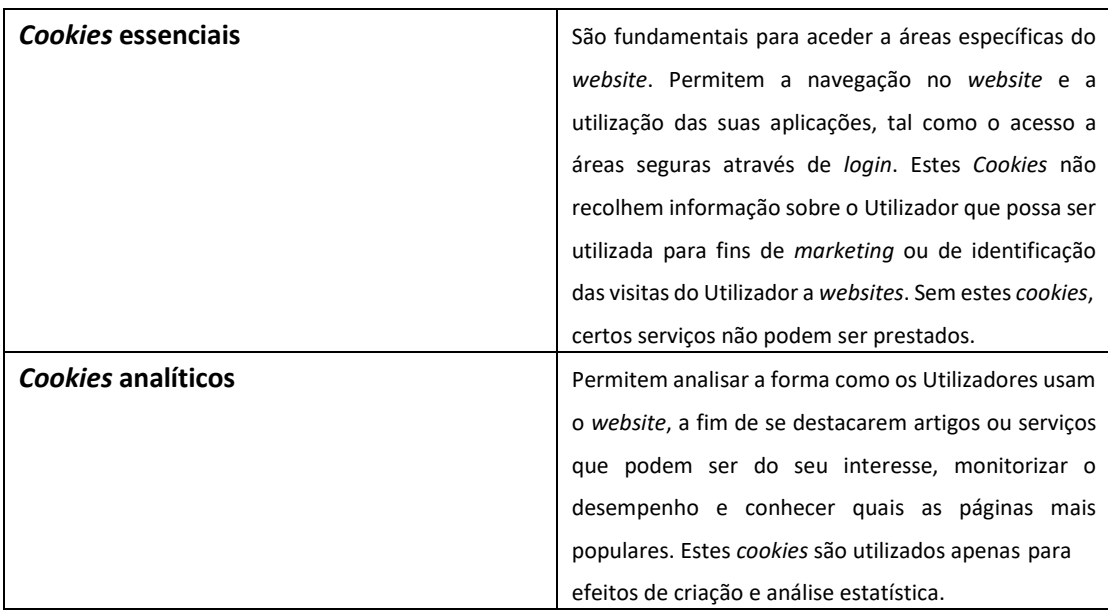

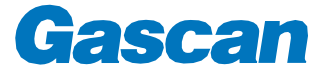

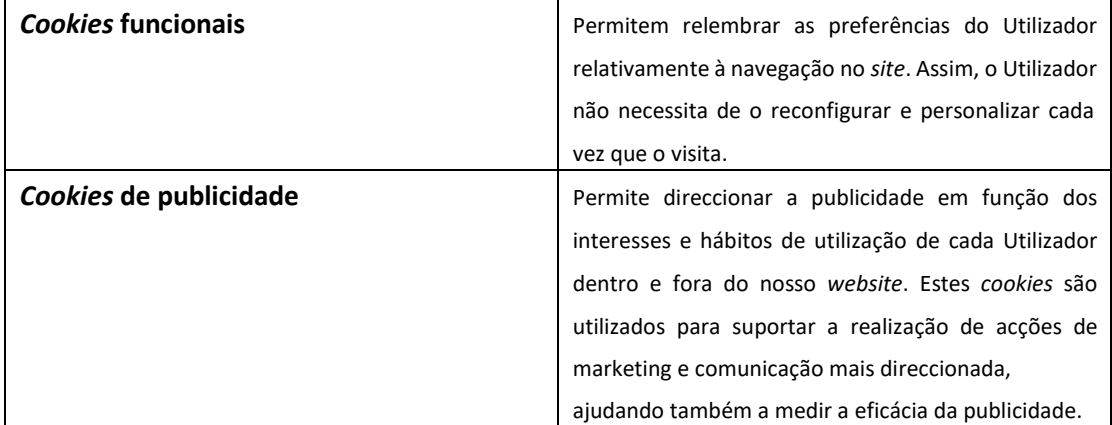

Relativamente à sua validade, os *cookies* utilizados podem ainda ser:

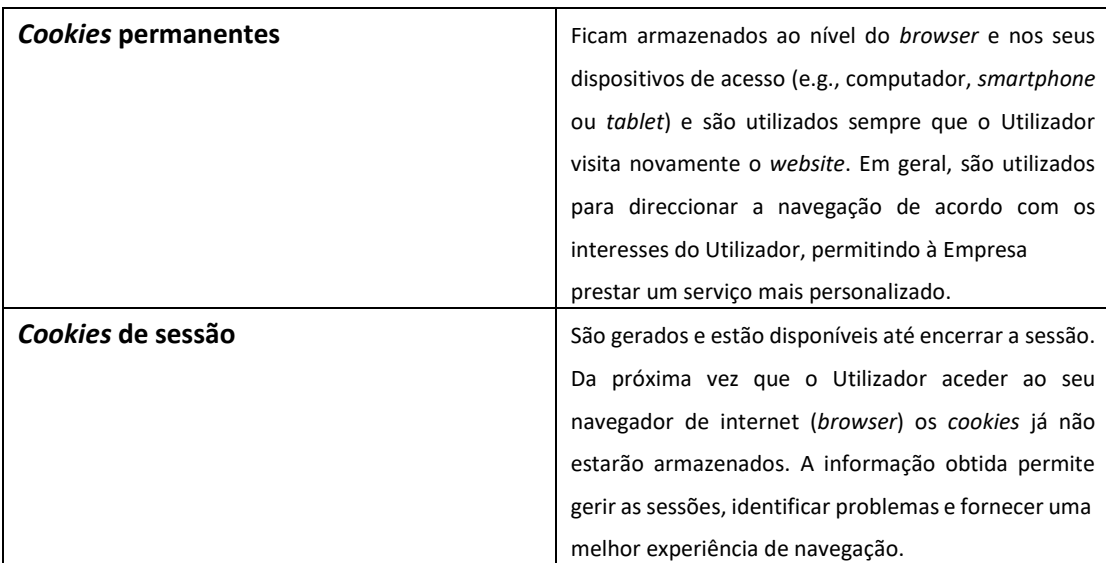

A Gascan utiliza os seguintes *cookies*:

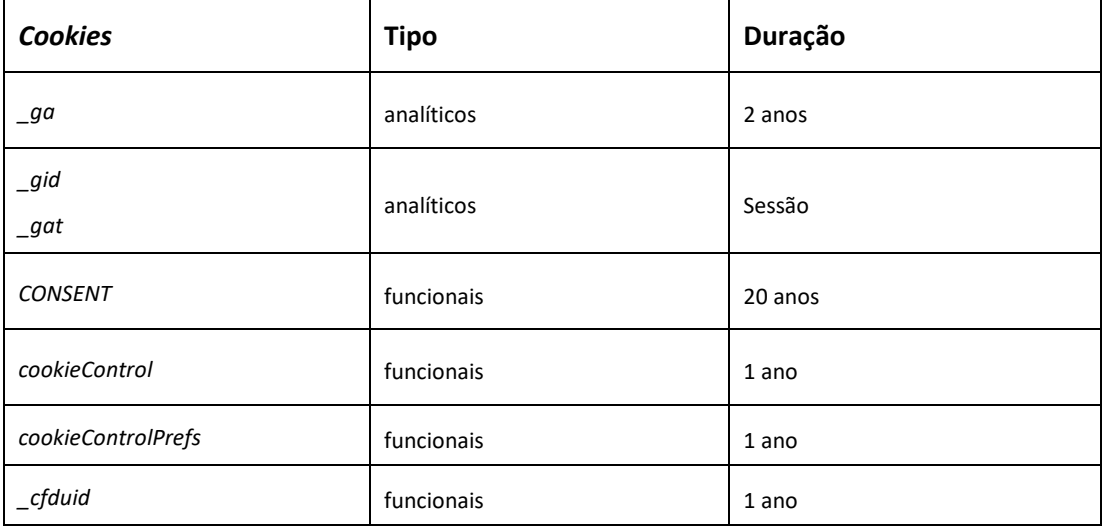

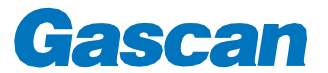

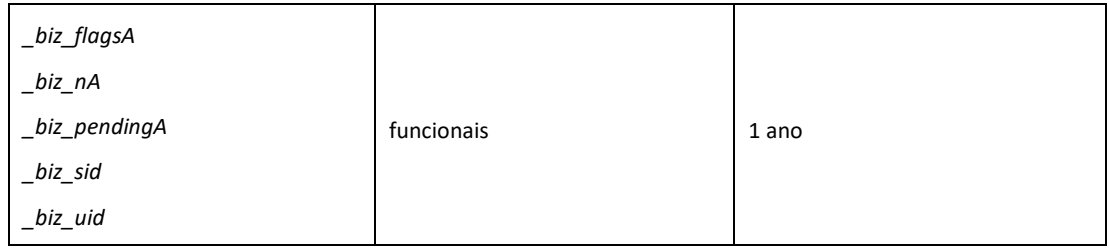

## **Como desactivar o uso de** *Cookies***?**

Pode bloquear ou restringir o uso de *cookies* através das configurações do *browser* que usa em cada dispositivo que utiliza para aceder a internet.

Ao limitar a utilização de *cookies* pode dificultar a experiência de navegação e, no limite, impedir o *login* no *site*, ou o funcionamento de serviços prestados *on-line*.

Os passos para a desactivação variam consoante o *browser* que usa:

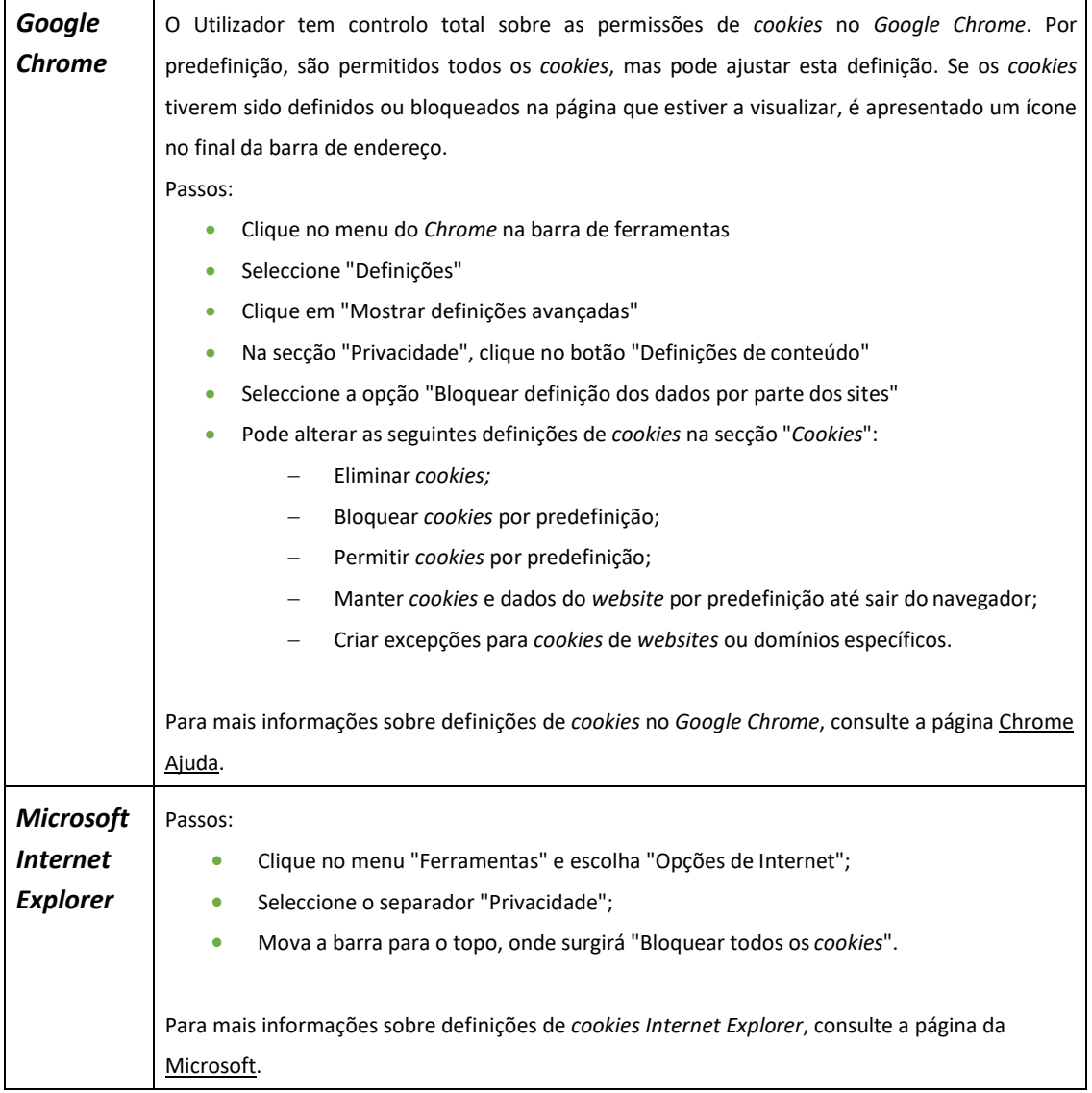

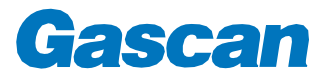

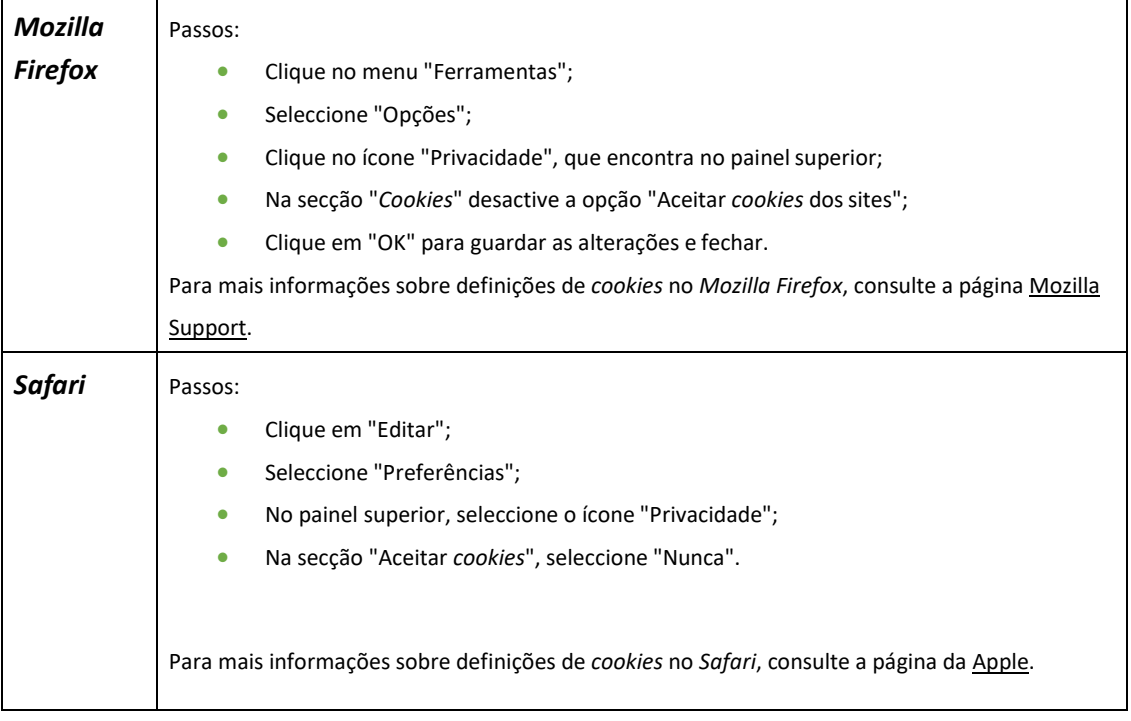

Se usar outros *browser*s consulte[: http://www.civicuk.com/cookie-control/browser-settings.](http://www.civicuk.com/cookie-control/browser-settings)

## **Alterações à Política de** *Cookies*

A Gascan reserva-se o direito de, a qualquer altura, proceder a reajustamentos ou alterações à presente Política de *Cookies*. Se continuar a usar o nosso *site* está a concordar com as referidas alterações.